## **CANDIDATURA ERASMUS FOR STUDIES 2024/25**

## **Tempistica**

Apertura della candidatura on-line: 15 gennaio 2024, ore 12:00

Chiusura della candidatura on-line: 5 febbraio 2024, ore 12:00

La candidatura sarà effettuata solo on-line senza alcuna consegna di documentazione cartacea.

# <https://segreteriaonline.unisi.it/Home.do>

**Attenzione**: informazioni sulla valutazione della conoscenza linguistica sono presenti nell'art. 6 dell'avviso di selezione 2024/25.

## UNIVERSITÀ DI SIENA 1240

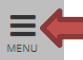

- E Login
- $\rightarrow$  Registrazione Authorization code from Access
- Code
- Recupero Password

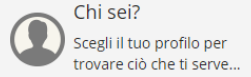

**Futuro Studente** 

**Studente** 

Laureato

**Docente** 

#### $($   $\triangleright)$  L'Ateneo

Sede dell'Ateneo, Calendario accademico dell'Ateneo, Governo e organizzazione, ...

₹ Statuto e regolamenti

#### $($   $\Diamond$  Offerta formativa

*<u><b>Dipartimenti</u>* ಲ Materiali informativi

- ▶ Corsi di Laurea
- Dottorati
- Master universitari
- ▶ Scuole di specializzazione
- ▶ Corsi di perfezionamento
- ▶ Corsi di formazione
- ▶ Corsi di aggiornamento professionale ▶ Summer School
- ▶ Esami di stato
- ▶ Formazione insegnanti

## ◯ Segreteria Online

Piattaforma digitale per servizi didattici/amministrativi dedicati a:

▶ Studenti: iscrizione ai test di ingresso, concorsi di ammissione, immatricolazione, rinnovo delle iscrizioni, libretto online, prenotazione appelli, ...

> Docenti: verbalizzazione on line, registro delle lezioni on line, ...

#### © Tools

- *<u>© Ricerca Corsi</u>* U Ricerca Insegnamenti
- *む* Ricerca Docenti
- U Ricerca Appelli

### $\circ$  Tasse

Regolamento tasse, Borse di studio DSU, Pago PA, Rimborsi tasse, Modulistica, ...

*<u>\* Simulazione calcolo tasse</u>* 

 $\circled{)}$  Laurea e post-laurea

• Almalaurea · Alumni

### $($   $\Diamond$ ) Lavoro - USiena Placement & Career Service

Orientamento al lavoro e career service, bandi, opportunità di stage e lavoro per studenti e laureati, info su tirocini, eventi e seminari del Placement, consultazione CV e pubblicazione adv. servizi di placement dedicati a enti e aziende, placement coach, ...

 $(>)$  Servizi

• Uffici Studenti e Didattica ▶ Biblioteche ▶ Accoglienza disabili e servizi DSA ▶ Centro linguistico di ateneo ▶ Salute e sicurezza E-learning - ECDL ▶ Borse e incentivi allo studio

#### $\textcircled{\textsc{}}$  Attività extracurriculari e ricreative

- ▶ Alloggi ▶ Assicurazioni per gli studenti
- ▸ Sport
- ▶ Rappresentanti degli student

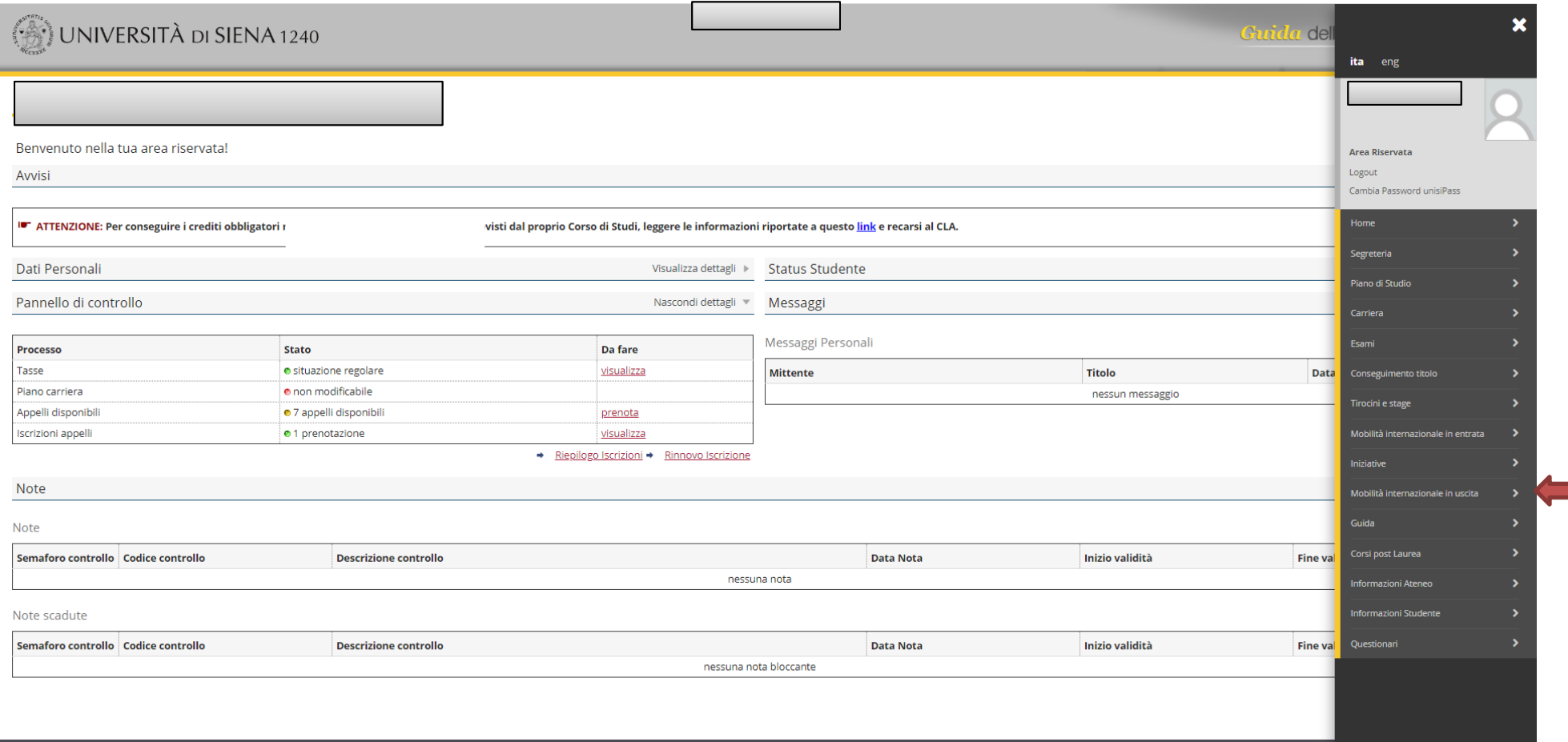

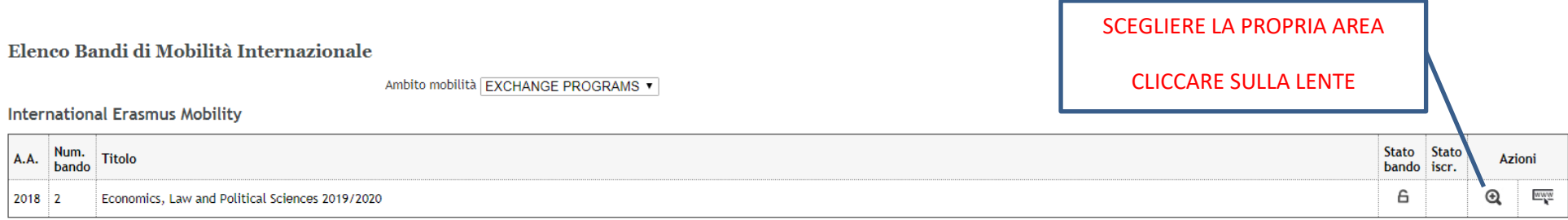

#### Legenda:

 $\frac{1}{\sqrt{\frac{1}{2}}\sqrt{\frac{1}{2}}}\ln k$  esterno

Q Dettaglio/Iscrizione

Scritto al bando

Scrizione non completata

 $6$  Iscrizioni aperte

 $A$  Iscrizioni chiuse

Candidatura Bandi di Mobilità Internazionale

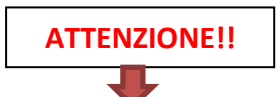

In questa pagina è possibile effettuare l'iscrizione al bando e seguire tutte le fasi della propria candidatura.

Per la valutazione della conoscenza linguistica vedere l'art. 6 dell'avviso di selezione 2024/25 alla pagina https://www.unisi.it/internazionale/outgoingexchange-students/studio-e-ricerca-allestero/erasmus-studies

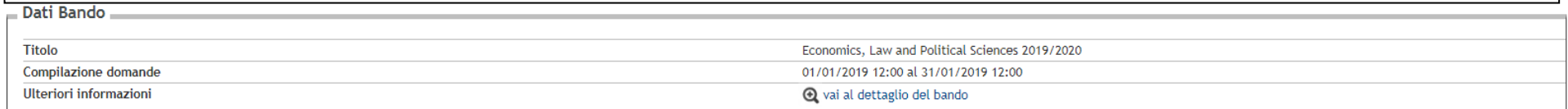

Candidatura al Bando -

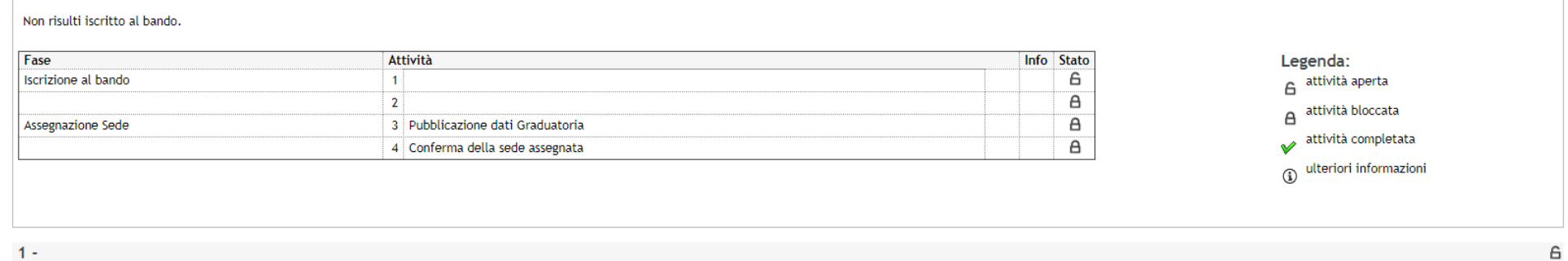

Non hai ancora compilato il modulo di candidatura

Indietro

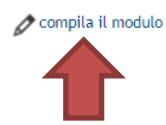

#### Economics. Law and Political Sciences 2019/2020

E' stata richiesta l'iscrizione al bando di mobilità internazionale Economics, Law and Political Sciences 2019/2020 Per procedere con l'iscrizione premere in fondo alla pagina il bottone ISCRIVI

Per uscire dalla procedura premere in fondo alla pagina il bottone ANNULLA

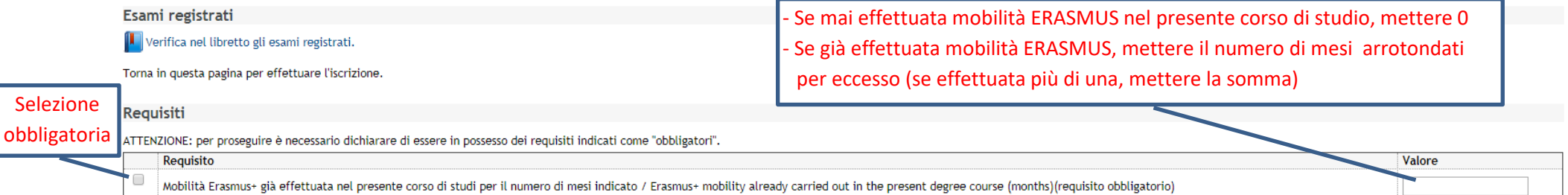

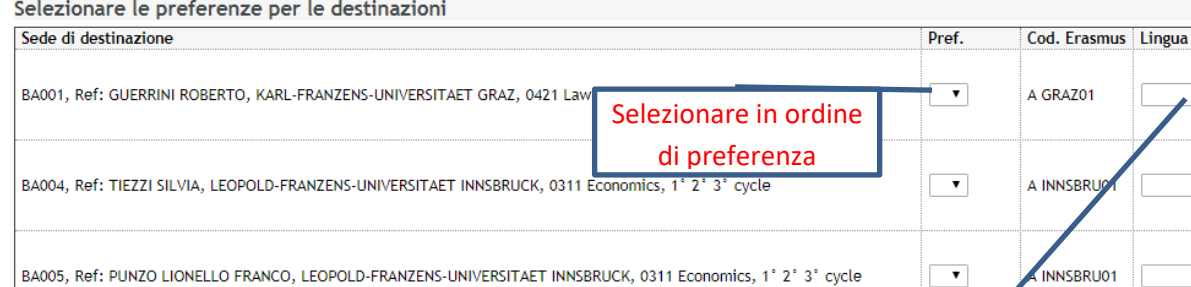

BA008, Ref: MARCHESELLI MARZIA, FH OBEROESTERREICH STUDIENBETRIEBSGMBH, 0410 Business and administration, 1° 2° 3° cycle

BA016, Ref: PUNZO LIONELLO FRANCO, TECHNISCHE UNIVERSITÄT WIEN, 0311 Economics, 1° 2° 3° cycle

Al termine della compilazione, click su ISCRIVI

> Indicatori di merito Media voti 22.4 Media ponderata voti 22,4 **Iscrivi** Annulla

NON selezionare alcuna lingua. Sola visualizzazione.

- Descrivere il Piano di studio (elenco degli esami che si intendono fare presso l'università ospitante presi dall'offerta didattica straniera) e la motivazione per la quale si è scelta la destinazione (max 2000 caratteri compresi gli spazi)

Piano di studi e motivazione

 $\langle \rangle$ 

 $\overline{\phantom{a}}$ 

 $\overline{\phantom{a}}$ 

 $\overline{\phantom{0}}$ 

 $\overline{\mathbf{v}}$ 

A WELS01

A WIEN02

*SUGGERIMENTO: Scrivere quanto richiesto prima in Word e poi copiarlo nella casella*

**SE TUTTI CAMPI OBBLIGATORI NON VENGONO COMPILATI SARA' VISUALIZZATO IL SEGUENTE ERRORE: Non è stato specificato il valore per tutti i requisiti che lo richiedono.**

 $\overline{\phantom{a}}$ 

#### Candidatura Bandi di Mobilità Internazionale

In questa pagina è possibile effettuare l'iscrizione al bando e seguire tutte le fasi della propria candidatura.

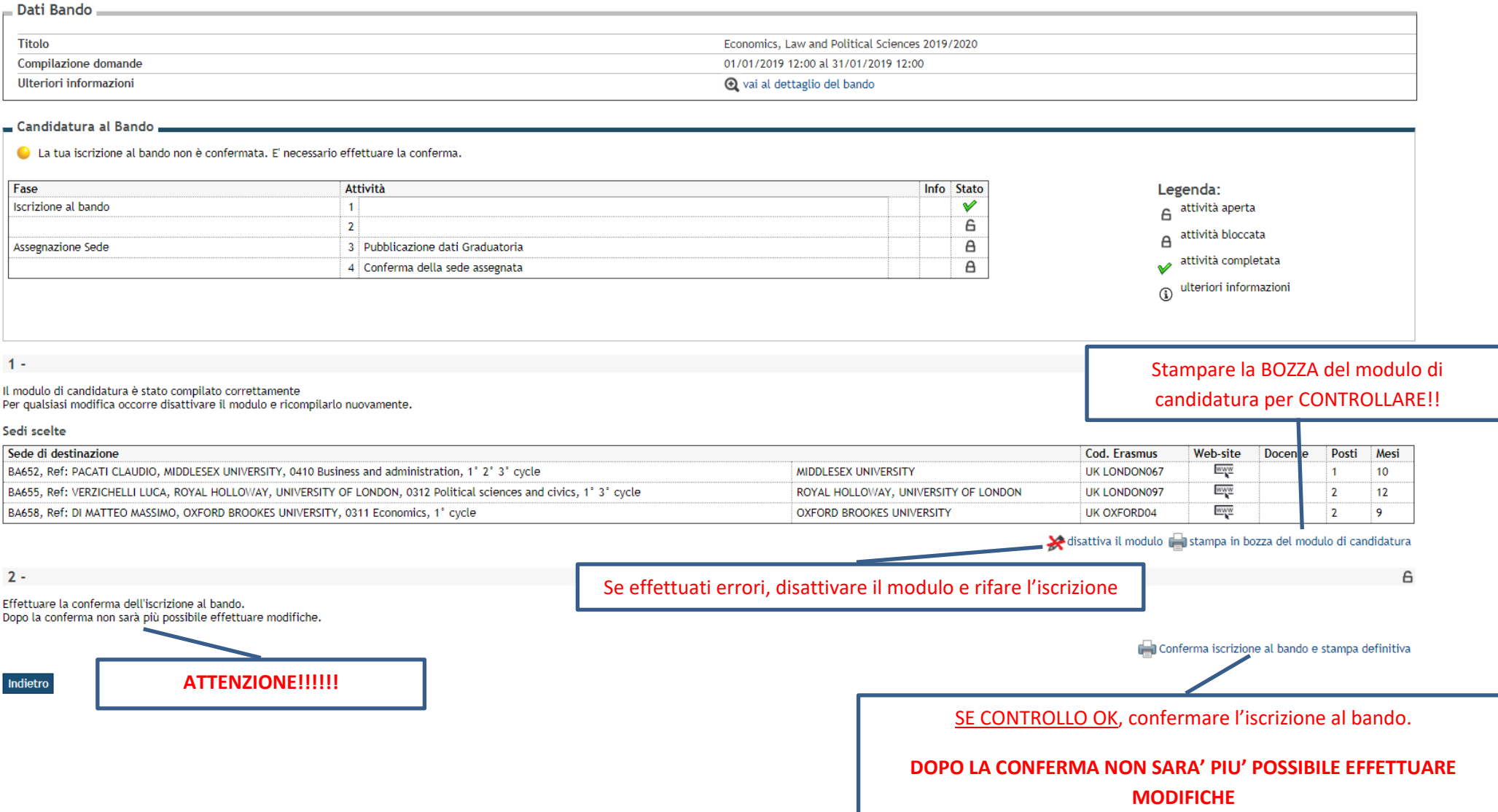

÷.

٦

#### BOZZA (VALIDA SOLO PER IL CONTROLLO). LA CANDIDATURA NON E' ANCORA STATA EFFETTUATA.

Matricola

## **International Erasmus Mobility**

### A.A. 2019/2020

[PROMEMORIA - NON VALIDO PER L'ISCRIZIONE]

Dati anagrafici

#### **HA CHIESTO**

di poter frequentare un periodo di studi presso una delle seguenti Università con cui è attivata la mobilità studentesca prevista dal bando Economics. Law and Political Sciences 2019/2020 in ordine di preferenza:

#### Preferenza Destinazione

Codice

- MIDDLESEX UNIVERSITY BA652, Ref: PACATI CLAUDIO, MIDDLESEX UK LONDON067  $\mathbf{I}$ UNIVERSITY, 0410 Business and administration, 1° 2° 3° cycle ROYAL HOLLOWAY, UNIVERSITY OF LONDON - BA655, Ref:  $\overline{2}$ UK LONDON097 VERZICHELLI LUCA, ROYAL HOLLOWAY, UNIVERSITY OF LONDON,
- 0312 Political sciences and civics. 1° 3° cycle  $\overline{\mathbf{3}}$ OXFORD BROOKES UNIVERSITY - BA658, Ref: DI MATTEO MASSIMO, **UK OXFORD04** OXFORD BROOKES UNIVERSITY, 0311 Economics, 1° cycle

iscrizione

La studentessa ha superato fino a oggi i seguenti esami:

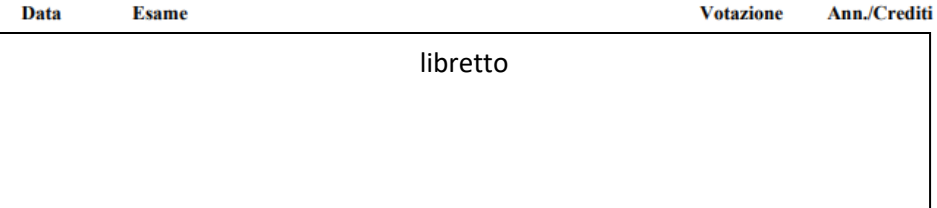

La studentessa ha dichiarato:

MIDDLESEX UNIVERSITY - BA652, Ref: PACATI CLAUDIO, MIDDLESEX UNIVERSITY, 0410 Business and administration. 1° 2° 3° cycle Piano di studi e motivazione:

÷.

ROYAL HOLLOWAY, UNIVERSITY OF LONDON - BA655, Ref: VERZICHELLI LUCA, ROYAL HOLLOWAY, UNIVERSITY OF LONDON, 0312 Political sciences and civics, 1° 3° evcle Piano di studi e motivazione:

OXFORD BROOKES UNIVERSITY - BA658, Ref: DI MATTEO MASSIMO, OXFORD BROOKES **UNIVERSITY, 0311 Economics, 1° cycle** Piano di studi e motivazione:

La studentessa ha dichiarato inoltre:

- Mobilità Erasmus+ già effettuata nel presente corso di studi per il numero di mesi indicato / Erasmus+ mobility already carried out in the present degree course (months):0

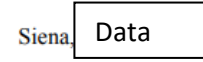

Pagina 1 di 2

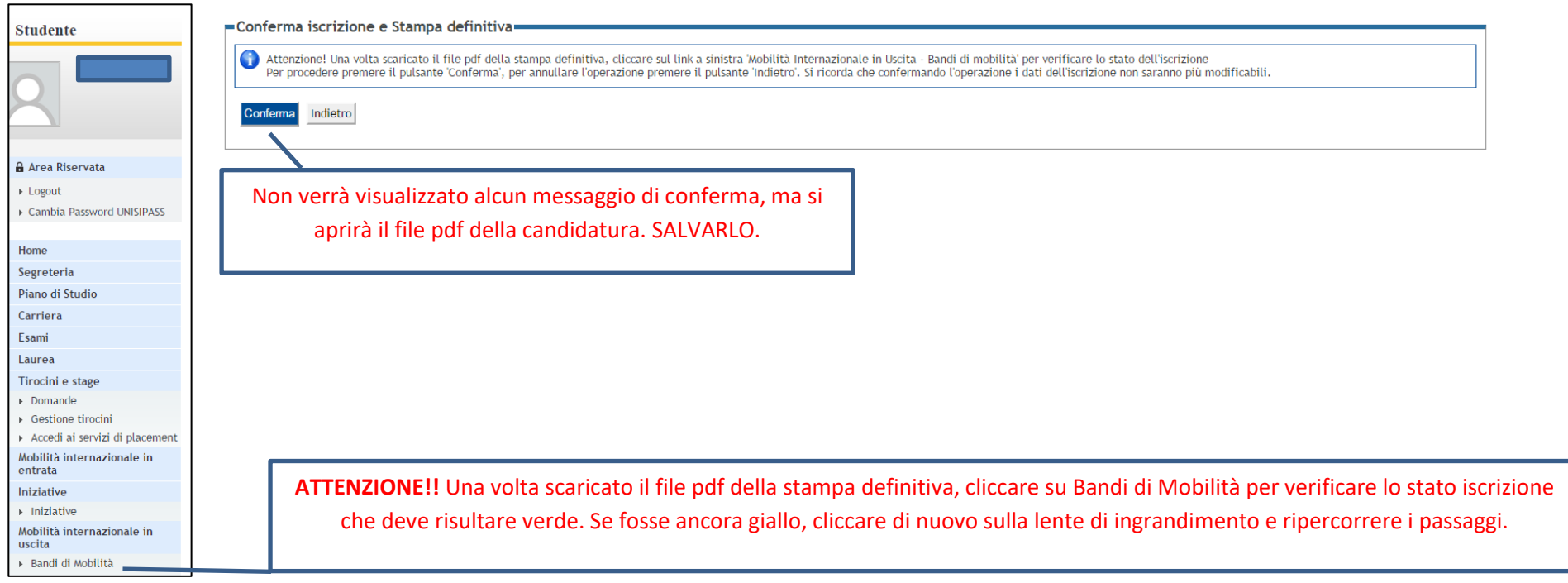

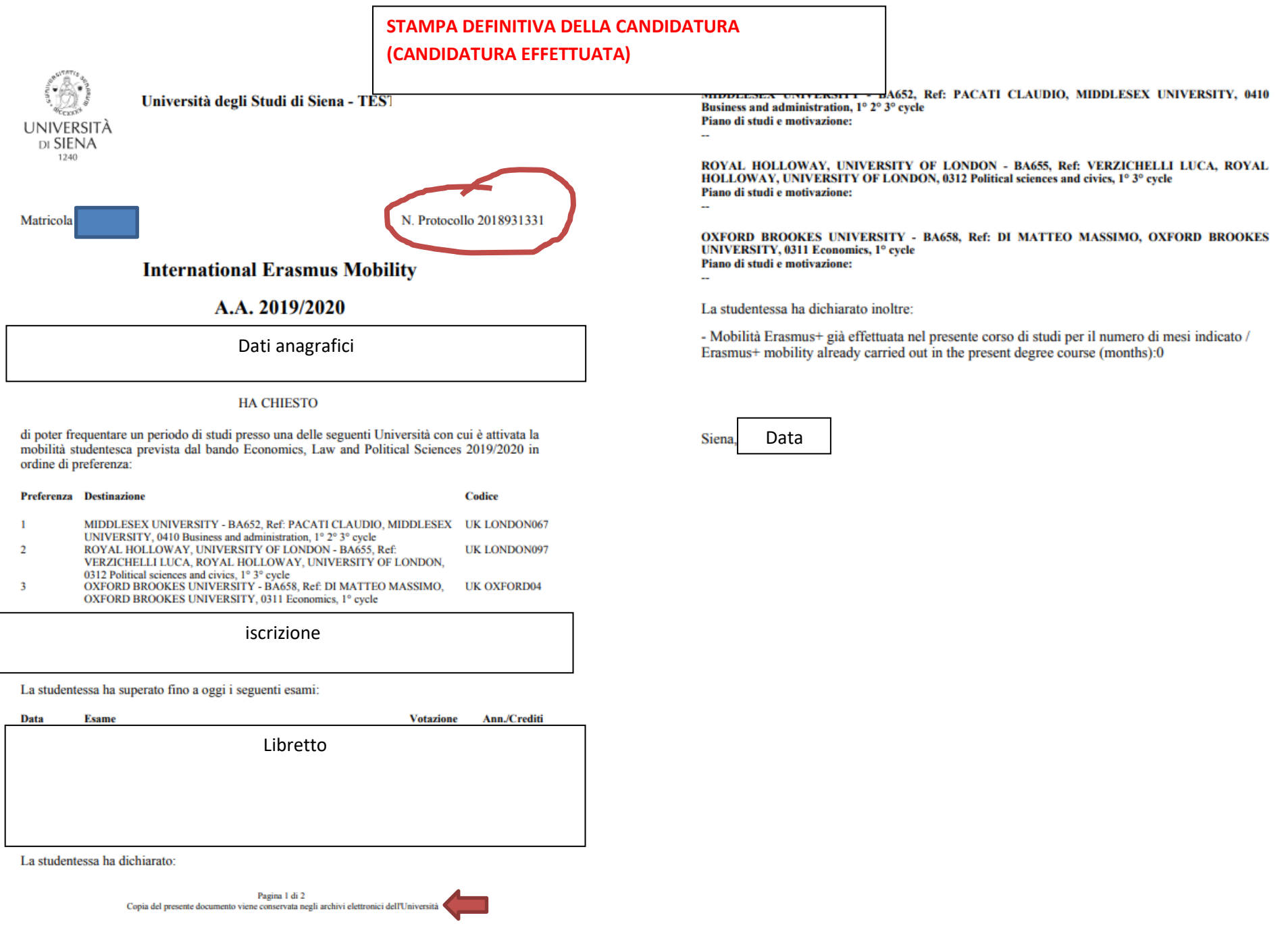

#### Elenco Bandi di Mobilità Internazionale

Ambito mobilità EXCHANGE PROGRAMS

#### **International Erasmus Mobility**

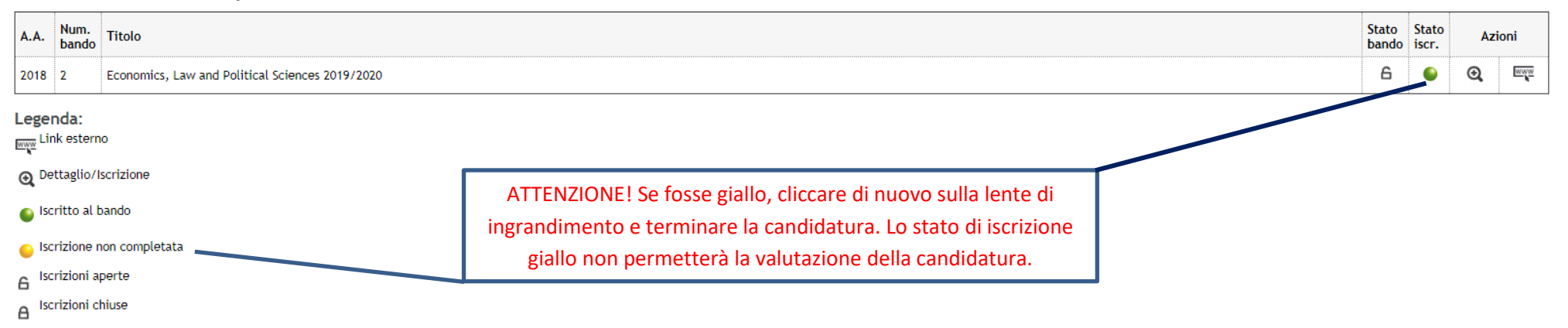